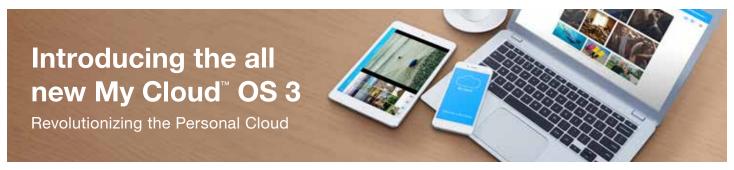

With its robust software ecosystem, My Cloud OS 3 gives you anywhere access to your stored content at home. New features, improved functionality and simple interface design deliver easy file sharing, automatic file synching, access management and a streamlined photo gallery view on any PC, Mac, iOS or Android device.

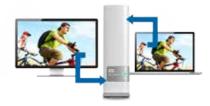

### WD Sync™

Your favorite content is synched across all your computers and your My Cloud unit, so your files are always up to date and accessible from all your devices.

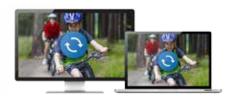

#### Automatic backup for all your computers

Easily backup the files from all the PC and Mac computers in your home. PC users, WD SmartWare™ Pro offers options for how, when and where you backup your files. Mac users, use Apple Time Machine backup software to protect your data.

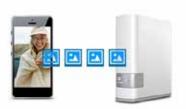

# Photo and video backup for tablets and smartphones

The My Cloud mobile app automatically backs up all the photos and videos on your smartphone and tablet to your My Cloud device. Now you don't have to worry about choosing what memories to delete.

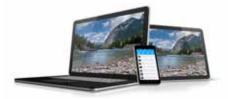

### My Cloud Mobile and Web Access

Incredibly intuitive and easy to use, My Cloud mobile and web access are designed to help you easily reach and organize your digital life. Simply download the mobile app to any iOS or Android device. Or, access your content from any browser with our all-new My Cloud web access. All you need is an Internet connection.

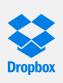

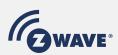

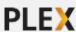

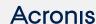

## Third-party apps to customize your My Cloud NAS

Personalize your My Cloud NAS with a full suite of popular applications including Plex, Acronis, Milestone ARCUS Surveillance, Dropbox, Anti-Virus Essentials, Dropbox, Z-Wave, WordPress, Icecast, Joomla! and more.

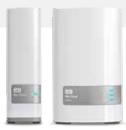

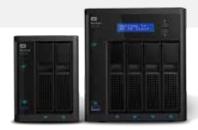

My Cloud My Cloud Mirror My Cloud EX2100 My Cloud EX4100

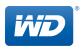